# Παράδειγμα 1Α

Δημιουργία ενός αριθμού νημάτων (ο αριθμός καθορίζεται από όρισμα της γραμμής εντολών) και εμφάνιση μηνύματος που περιέχει τον αριθμό νήματος για κάθε νήμα.

```
#include <pthread.h>
#include <stdlib.h>
#include <stdio.h>
// Pacheco (program 4.1 )
int thread_count;
void *hello(void *rank) {
  long myrank = (long)rank;
   pthread_t thread_internal_id = pthread_self();
   printf("Hello from thread %ld (opaque thread id: %lu) of %d\n", myrank,
          (unsigned long)thread_internal_id, thread_count);
   return NULL;
}
int main(int argc, char *argv[]) {
  long thread;
  thread_count = strtol(argv[1], NULL, \theta);
   pthread_t *thread_handles;
   thread_handles = malloc(thread_count * sizeof(pthread_t));
  for (thread = 0; thread < thread count; thread++) {
    pthread create(&thread handles[thread], NULL, hello, (void *)thread);
   }
  printf("Hello from the main thread\n");
  for (thread = 0; thread < thread count; thread++) {
     pthread_join(thread_handles[thread], NULL);
   }
  free(thread handles);
   return 0;
}
```
pthreads\_example01a.c

Μεταγλώττιση – εκτέλεση – έξοδος

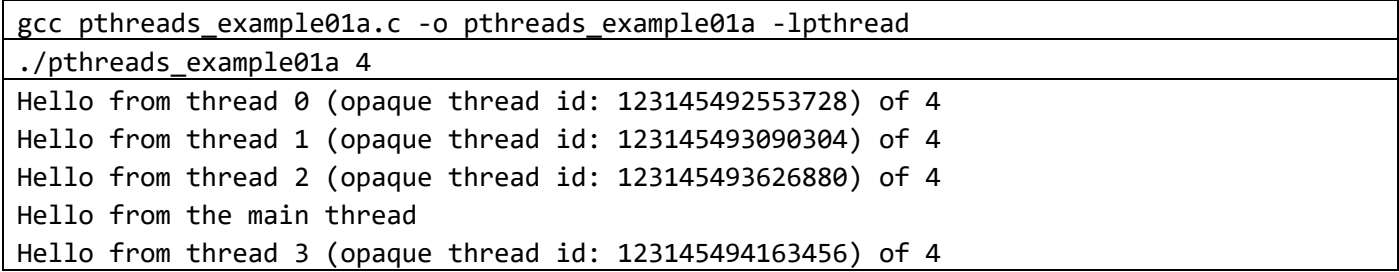

### Παράδειγμα 1Β

Δημιουργία 4 νημάτων. Κάθε νήμα "παράγει" έναν αριθμό που τον επιστρέφει στο κύριο νήμα. Εμφανίζονται όλες οι τιμές που παράγονται και επιστρέφονται.

```
#include <pthread.h>
#include <stdlib.h>
#include <stdio.h>
#define THREAD_COUNT 4
void *work(void *tid)
{
   // έστω ότι οι ακόλουθες τιμές υπολογίζονται με χρονοβόρα επεξεργασία από κάθε thread
   // δλδ το thread 0 υπολογίζει την τιμή 23, το thread 1 την τιμή 12 κοκ
   long dummy_values[] = {23, 12, 78, 90};
  long mytid = (long)tid;long r = dummy values[mytid];
   printf("Thread %ld produces %ld\n", mytid, r);
  pthread exit((void *)r);
}
int main()
{
   long t;
  pthread t thread handles[THREAD COUNT];
  for (t = 0; t < THREAD COUNT; t++)
     pthread_create(&thread_handles[t], NULL, work, (void *)t);
  for (t = 0; t < THREAD COUNT; t++)
   {
     void *r;
    pthread join(thread handles[t], &r);
     printf("Thread %ld returns %ld\n", t, (long)r);
   }
   return 0;
}
pthreads_example01b.c
```
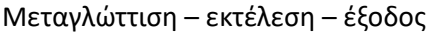

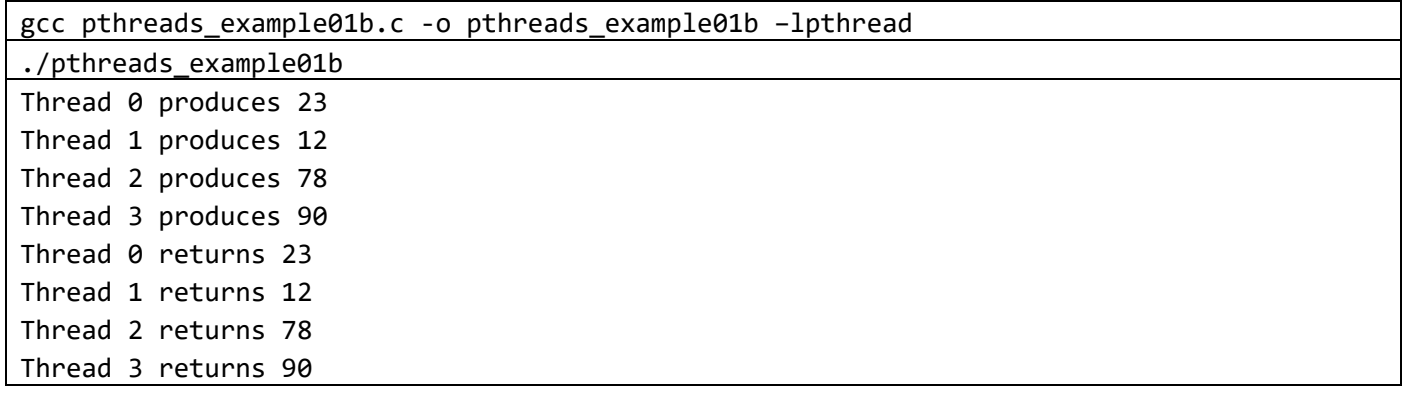

## Παράδειγμα 2

Πολλαπλασιασμός ενός πίνακα Α με m γραμμές και n στήλες με ένα διάνυσμα n στοιχείων Σειριακή λύση

```
#include <stdio.h>
#include <stdlib.h>
#include <time.h>
#define a 10.0
/*
Πίνακας Α με διαστάσεις m x n
Διάνυσμα x με n στοιχεία
Σειριακός πολλαπλασιασμός του πίνακα Α με το διάνυσμα x
*/
void generate random data(double **A, double *x, int m, int n) {
   srand(time(NULL));
  for (int i = 0; i < m; i++)for (int j = 0; j < n; j++)A[i][j] = a * (double)rand() / (double)RAND_MAX;
 for (int i = 0; i < n; i++)x[i] = a * (double)rand() / (double) RAND MAX;
}
int main(int argc, char **argv) {
   double **A;
   double *x, *y;
   int m, n;
  if (argc != 3) {
     printf("Usage: %s m n\n", argv[0]);
    exit(-1); }
  m = \text{atoi}(\text{array}[1]);n = \text{atoi}(\text{argv}[2]);
  x = (double *) \text{malloc}(sizeof(double) * n); // για επιπλέον τρόπους δέσμευσης δισδιάστατου πίνακα στη C δείτε
   // http://www.geeksforgeeks.org/dynamically-allocate-2d-array-c/
  A = (double **) \text{malloc}(sizeof(double *) * m);for (int i = 0; i < m; i++)A[i] = (double *)malloc(sizeof(double) * n);
  y = (double *) \text{malloc}(sizeof(double) * m);generate random data(A, x, m, n);
  for (int i = 0; i < m; i++) {
    y[i] = 0.0;for (int j = 0; j < n; j++)y[i] += A[i][j] * x[j];
   }
```

```
int k = m;
 if (k > 10)k = 10;for (int i = 0; i < k; i++) printf("%d -> %.2f\n", i, y[i]);
  free(x);
  free(y);
 for (int i = 0; i < m; i++) free(A[i]);
  free(A);
  return 0;
}
```
pthreads\_example02a.c (σειριακή λύση)

Μεταγλώττιση – εκτέλεση – έξοδος

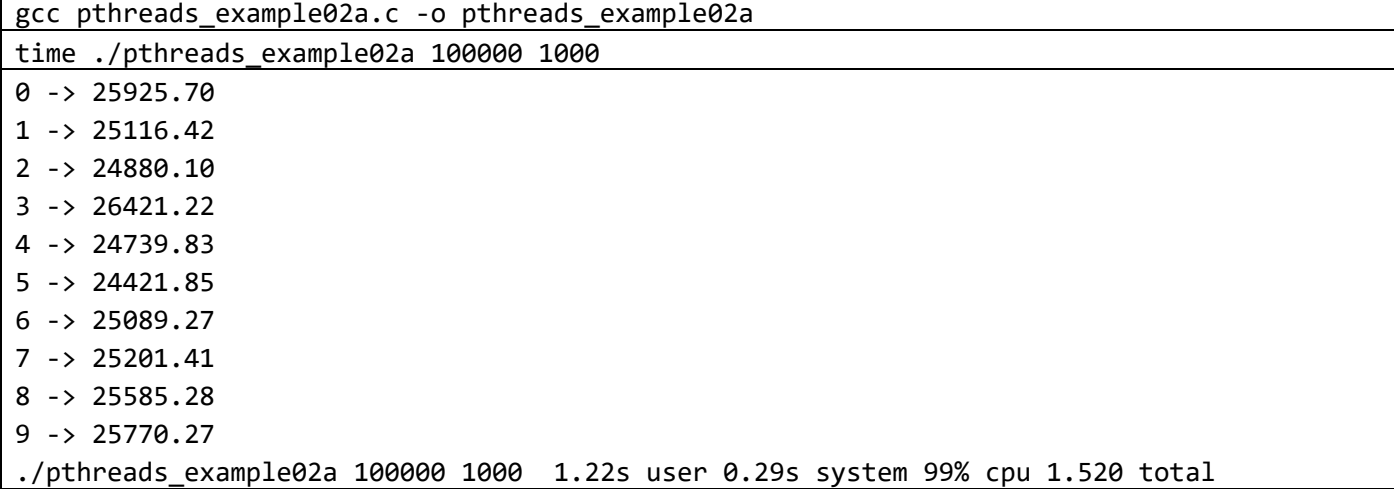

Παράλληλη λύση

```
#include <stdio.h>
#include <stdlib.h>
#include <time.h>
#include <pthread.h>
#define a 10.0
double **A;
double *x, *y;
int m, n, thread_count;
void generate random data(double **A, double *x, int m, int n) {
   srand(time(NULL));
  for (int i = 0; i < m; i++)for (int j = 0; j < n; j++)A[i][j] = a * (double)rand() / (double)RAND MAX;
  for (int i = 0; i < n; i++)x[i] = a * (double)rand() / (double)RAND_MAX;
```

```
}
void *Pth mat vect(void *rank) {
  long my_rank = long)rank;
   int i, j;
 int local m = m / thread count;
 int my first row = my rank * local m;
 int my_last_low = (my_rank + 1) * local_m - 1;for (i = my first row; i <= my last row; i++) {
   y[i] = 0.0;for (j = 0; j < n; j++)y[i] += A[i][j] * x[j];
   }
  return NULL;
}
int main(int argc, char **argv) {
 if (argc != 4) {
     printf("Usage: %s m n t\n", argv[0]);
    printf("m = # of rows, n= # of columns, t = # of threads\n");
    exit(-1); }
 long thread id;
 pthread t *thread handles;
 m = \text{atoi}(\text{array}[1]);n = \text{atoi}(\text{argv}[2]);
 thread count = atoi(argv[3]);
 x = (double *) \text{malloc}(sizeof(double) * n);A = (double **) \text{malloc}(sizeof(double *) * m);for (int i = 0; i < m; i++)A[i] = (double *)malloc(sizeof(double) * n);
 y = (double *) \text{malloc}(sizeof(double) * m);generate random data(A, x, m, n);
  thread_handles = malloc(sizeof(pthread_t) * thread_count);
 for (thread_id = 0; thread_id < thread_count; thread_id++)
     pthread_create(&thread_handles[thread_id], NULL, Pth_mat_vect,
                     (void *)thread_id);
 for (thread_id = 0; thread_id < thread_count; thread_id++)
     pthread_join(thread_handles[thread_id], NULL);
  int k = m;
 if (k > 10)k = 10;
 for (int i = 0; i < k; i++)printf("%d -> %.2f\n", i, y[i]);
```

```
 free(x);
  free(y);
 for (int i = 0; i < m; i++) free(A[i]);
  free(A);
  return 0;
}
```
pthreads\_example02b.c (παράλληλη λύση)

Μεταγλώττιση – εκτέλεση – έξοδος

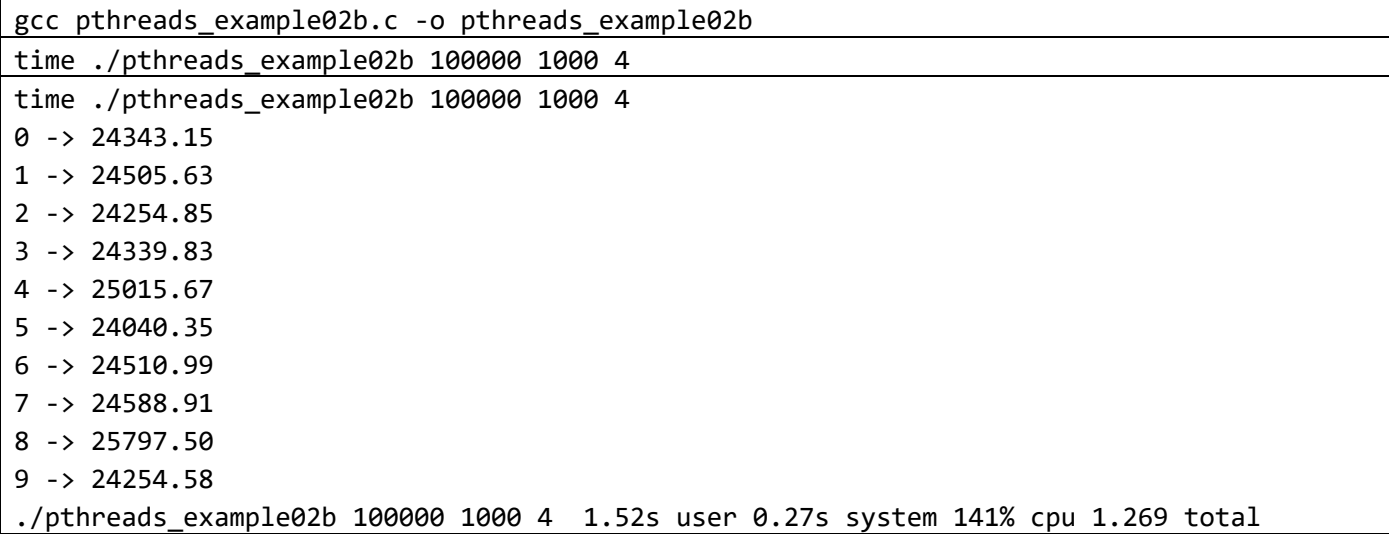

# Παράδειγμα 3

Υπολογισμός του π ως ένα άθροισμα σειράς (βλ. Pacheco σελ 229)

- pthreads\_example03a.c (σειριακός κώδικας, παράλληλος κώδικας χωρίς συγχρονισμό)
- pthreads\_example03b.c (παράλληλος κώδικας με busy wait)
- pthreads\_example03c.c (παράλληλος κώδικας με mutex)

Σειριακός κώδικας και παράλληλος κώδικας χωρίς συγχρονισμό

```
// Pacheco example 4.3
// the value of pi computed by the parallel code is not computed correctly
// due to race conditions
#include <stdio.h>
#include <pthread.h>
#define T 10 // number of threads
#define N 1000000 // number of terms of the series to use
double sum;
void *compute_pi_parallel(void *rank);
double compute_pi_serial(int);
int main() {
 long thread;
  pthread_t thread_handles[T];
```

```
sum = 0.0;
 for (thread = 0; thread < T; thread++) {
    pthread create(&thread handles[thread], NULL, compute pi parallel,
                     (void *)thread);
  }
 for (thread = 0; thread < T; thread++) {
    pthread join(thread handles[thread], NULL);
   }
  sum = 4 * sum;
 printf("Pi value computed using %d terms and %d threads = \frac{9}{2}.12f\n", N, T,
          sum);
 printf("Pi value computed using %d terms and serial code = %.12f\n, N,
          compute_pi_serial(N));
  return 0;
}
void *compute pi parallel(void *rank) {
  long my rank = (long)rank; double factor;
  long i;
 long my n = N / T;
 long my first i = my n * my rank;long my_last_i = my_first_i + my_n;
 if (my first i \times 2 == 0)
   factor = 1.0;
  else
    factor = -1.0;
 for (i = my_first_i; i < my_last_i; i++, factor = -factor) {
    sum += factor / (2 * i + 1); }
  return NULL;
}
double compute pi serial(int n) {
  int i;
  double factor = 1.0;
 double sum = 0.0;
 for (i = 0; i < n; i++, factor = -factor) {
   sum += factor / (2 * i + 1); }
  return 4.0 * sum;
}
pthreads_example03a.c
```
Μεταγλώττιση – εκτέλεση – έξοδος

```
gcc pthreads_example03a.c -o pthreads_example03a -lpthread
./pthreads_example03a
Pi value computed using 1000000 terms and 10 threads = 3.144836482933
Pi value computed using 1000000 terms and serial code = 3.141591653590
```
Παράλληλος κώδικας με busy wait

```
// Pacheco example 4.5
// the value of pi computed by the parallel code is correct because race
// conditions are handled using busy waiting
#include <stdio.h>
#include <pthread.h>
#define T 10 // number of threads
#define N 1000000 // 10^6, number of terms of the series to use
double sum;
int flag;
void *compute pi parallel(void *rank);
int main() {
  long thread;
  pthread t thread handles[T];
  sum = 0.0;
  flag = 0;
  for (thread = 0; thread < T; thread++) {
     pthread_create(&thread_handles[thread], NULL, compute_pi_parallel,
                     (void *)thread);
   }
  for (thread = \theta; thread < T; thread++) {
    pthread join(thread handles[thread], NULL);
   }
  sum = 4 * sum; printf(
      "Pi value computed using %d terms and %d threads (busy wait) = \%.12f\n",
       N, T, sum);
   return 0;
}
void *compute_pi_parallel(void *rank) {
  long my_rank = (long)rank;
   double factor;
   long i;
  long my_n = N / T;long my\_first\_i = my_n * my\_rank;long my\_last_i = my\_first_i + my_n;double my_sum = 0.0;
  if (my_first_i \, % \, 2 == 0)factor = 1.0;
   else
    factor = -1.0;
```

```
for (i = my_first_i; i < my_last_i; i++, factor = -factor) {
   my_sum += factor / (2 * i + 1); }
  // busy waiting
  while (flag != my_rank);
 sum += my_sum;
  flag++;
  return NULL;
}
pthreads_example03b.c
```
Μεταγλώττιση – εκτέλεση – έξοδος

gcc pthreads\_example03b.c -o pthreads\_example03b –lpthread ./pthreads\_example03b Pi value computed using 1000000 terms and 10 threads (busy wait) = 3.141591653590

```
Παράλληλος κώδικας με mutex
```

```
// Pacheco example 4.3
// the value of pi computed by the parallel code is correct because race
// conditions are handled by a mutex
#include <stdio.h>
#include <pthread.h>
#define T 10 // number of threads
#define N 1000000 // 10^6, number of terms of the series to use
// shared variables
double sum;
pthread_mutex_t mutex;
void *compute_pi_parallel(void *rank);
int main() {
  long thread;
   pthread_t thread_handles[T];
   pthread_mutex_init(&mutex, NULL);
  sum = 0.0;for (thread = 0; thread < T; thread++) {
     pthread_create(&thread_handles[thread], NULL, compute_pi_parallel,
                    (void *)thread);
   }
  for (thread = 0; thread < T; thread++) {
     pthread_join(thread_handles[thread], NULL);
   }
  sum = 4 * sum; printf("Pi value computed using %d terms and %d threads (mutex) = %.12f\n", N,
          T, sum);
```

```
 pthread_mutex_destroy(&mutex);
   return 0;
}
void *compute_pi_parallel(void *rank) {
  long my rank = (long)rank; double factor;
   long i;
  long my n = N / T;
  long my first i = my n * my rank;long my last i = my first i + my n;
  double my_sum = 0.0;
  if (my first i % 2 == 0)
    factor = 1.0;
   else
    factor = -1.0;
  for (i = my_first_i; i < my_last_i; i++, factor = -factor) {
    my sum += factor / (2 * i + 1); }
   pthread_mutex_lock(&mutex);
  sum + = my_sum;pthread mutex unlock(&mutex);
   return NULL;
}
pthreads_example03c.c
```
Μεταγλώττιση – εκτέλεση – έξοδος

| gcc pthreads_example03c.c -o pthreads_example03c -lpthread                    |
|-------------------------------------------------------------------------------|
| ./pthreads_example03c                                                         |
| Pi value computed using 1000000 terms and 10 threads (mutex) = 3.141591653590 |

#### Παράδειγμα 4Α (μεταβλητές υπό συνθήκη)

Εννέα threads παράγουν από έναν αριθμό (π.χ. τον αριθμό 1) και τον τοποθετούν σε διαφορετικές θέσεις ενός κοινόχρηστου πίνακα. Ένα επιπλέον thread λειτουργεί ως καταναλωτής των τιμών που παρήγαγαν τα νήματα παραγωγοί τις οποίες και διπλασιάζει. Το κύριο πρόγραμμα αθροίζει όλες τις τιμές του κοινόχρηστου πίνακα.

```
#include <pthread.h>
#include <stdio.h>
#include <stdlib.h>
#define T 10
pthread_mutex_t lock = PTHREAD_MUTEX_INITIALIZER;
pthread_cond_t cond_var = PTHREAD_COND_INITIALIZER;
int c = 0;
int values[T - 1];
void *produce(void *tid) {
  long mytid = (long)tid; printf("Thread %ld produces value 1\n", mytid);
```

```
values[mytid] = 1;
   pthread_mutex_lock(&lock);
  c++;if (c == T - 1) pthread_cond_signal(&cond_var);
  pthread mutex unlock(&lock);
   return NULL;
}
void *consume(void *tid) {
  long mytid = (long)tid; pthread_mutex_lock(&lock);
  if (c < T - 1) pthread_cond_wait(&cond_var, &lock);
   pthread_mutex_unlock(&lock);
  for (int i = 0; i < T - 1; i++)
    values[i] *= 2; printf("Consumer thread %ld doubled all values\n", mytid);
   return NULL;
}
int main() {
  pthread t thread handles[T];
  for (long t = 0; t < T - 1; t++) pthread_create(&thread_handles[t], NULL, produce, (void *)t);
  pthread create(&thread handles[T - 1], NULL, consume, (void *)T - 1);
  for (long t = 0; t < T; t++)
    pthread join(thread handles[t], NULL);
  int sum = 0;
  for (int i = 0; i < T - 1; i++) sum += values[i];
  printf("Main: The sum is %d\n", sum);
   pthread_mutex_destroy(&lock);
  pthread cond destroy(&cond var);
   return 0;
}
pthreads_example04a.c
```
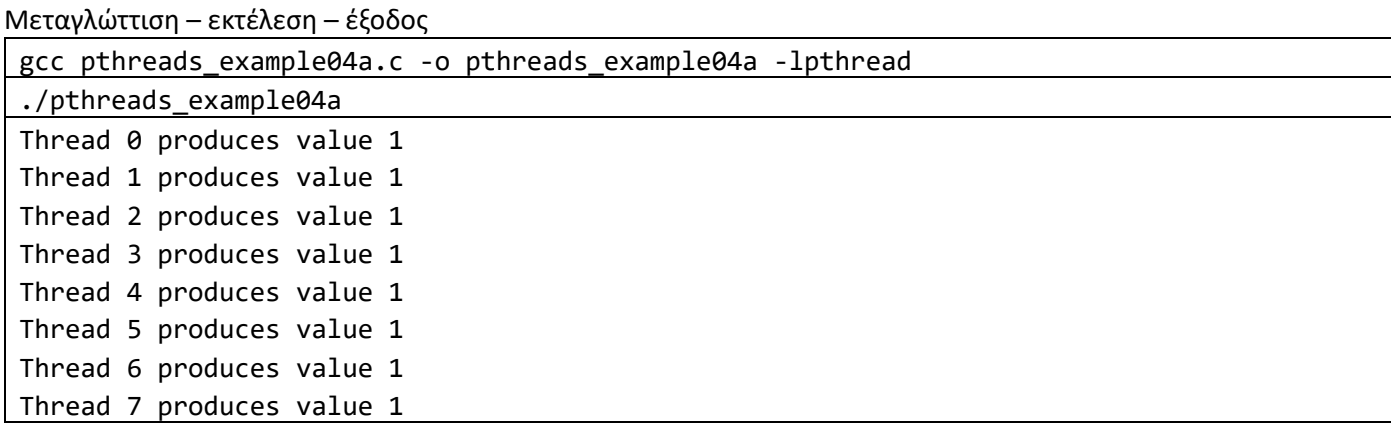

[11]

Thread 8 produces value 1 Consumer thread 9 doubled all values Main: The sum is 18

## Παράδειγμα 4B (μεταβλητές υπό συνθήκη)

Ένα thread παράγει μια τιμή και εννέα άλλα threads περιμένουν έτσι ώστε να παραχθεί και στη συνέχεια να την εμφανίσουν.

```
#include <pthread.h>
#include <stdio.h>
#include <stdlib.h>
#include <unistd.h> // sleep
#define T 10
pthread mutex t lock = PTHREAD MUTEX INITIALIZER;
pthread cond t cond var = PTHREAD COND INITIALIZER;
int shared_value = -1;
int flag = 0;
void *produce(void *tid) {
  long mytid = (long)tid; printf("Producer thread %ld is busy, consumers have to wait\n", mytid);
   sleep(2);
  shared value = 42;
   printf("Thread %ld produced shared value %d\n", mytid, shared_value);
  pthread mutex lock(&lock);
  flag = 1;
  if (flag == 1) pthread_cond_broadcast(&cond_var);
   pthread_mutex_unlock(&lock);
   return NULL;
}
void *consume(void *tid) {
  long mytid = (long)tid; pthread_mutex_lock(&lock);
  if (flag == 0) pthread_cond_wait(&cond_var, &lock);
  pthread mutex unlock(&lock);
  printf("Consumer thread %ld reads shared value %d\n", mytid, shared value);
   return NULL;
}
int main() {
   pthread_t thread_handles[T];
  pthread create(&thread handles[0], NULL, produce, (void *)0);
  for (long t = 1; t < T; t++)
     pthread_create(&thread_handles[t], NULL, consume, (void *)t);
  for (long t = 0; t < T; t++)
```
[12]

```
 pthread_join(thread_handles[t], NULL);
```

```
 printf("Main: shared value %d\n", shared_value);
 pthread_mutex_destroy(&lock);
 pthread_cond_destroy(&cond_var);
 return 0;
```
pthreads\_example04b.c

}

#### Μεταγλώττιση – εκτέλεση – έξοδος

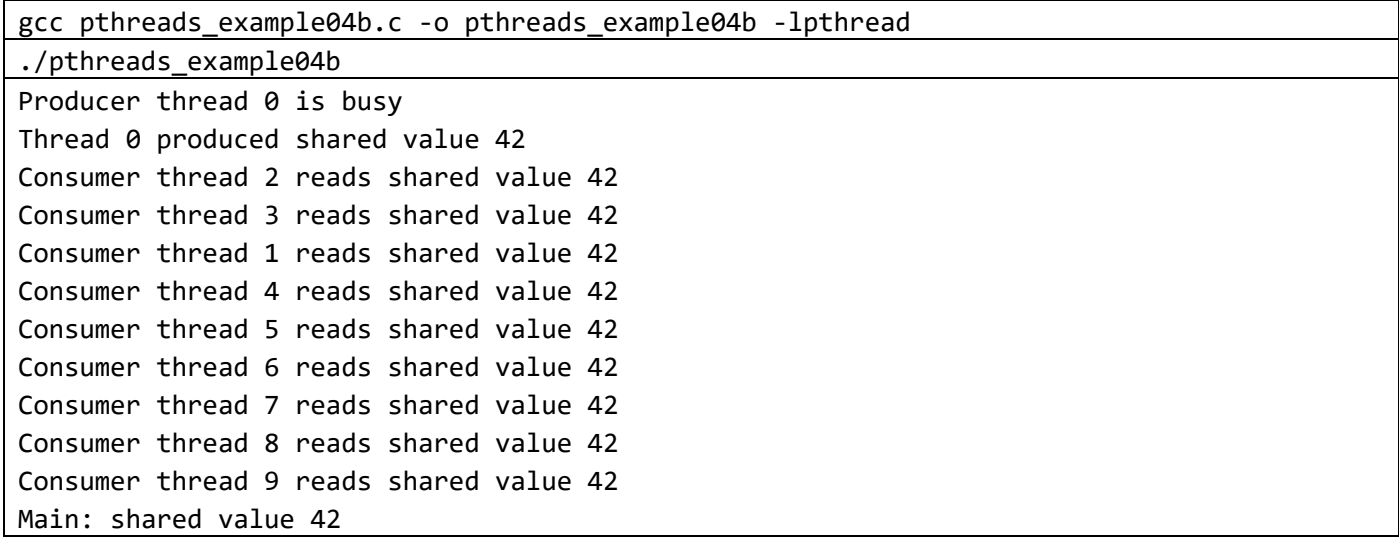

#### Παράδειγμα 5Α (barriers)

Δέκα νήματα ξεκινούν και καθένα από αυτά εμφανίζει πρώτα το μήνυμα Phase A και μετά το μήνυμα Phase B. Θέλουμε πρώτα να εμφανιστούν όλα τα μηνύματα Α και μετά όλα τα μηνύματα Β.

```
#include <pthread.h>
#include <stdio.h>
#include <stdlib.h>
#define T 10
pthread_barrier_t bar;
void *thread_func(void *tid) {
    long mytid = (long)tid; printf("Thread %ld phase A\n",mytid); 
     pthread_barrier_wait(&bar);
     printf("Thread %ld phase B\n",mytid);
     return NULL;
}
int main() {
  pthread_barrier_init(&bar, NULL, T);
  pthread_t thread_handles[T];
 for (long t = 0; t < T; t++)
     pthread_create(&thread_handles[t], NULL, thread_func, (void *)t);
 for (long t = 0; t < T; t++)
```

```
 pthread_join(thread_handles[t], NULL);
 pthread_barrier_destroy(&bar);
 return 0;
```
# Μεταγλώττιση – εκτέλεση – έξοδος

pthreads\_example05a.c

}

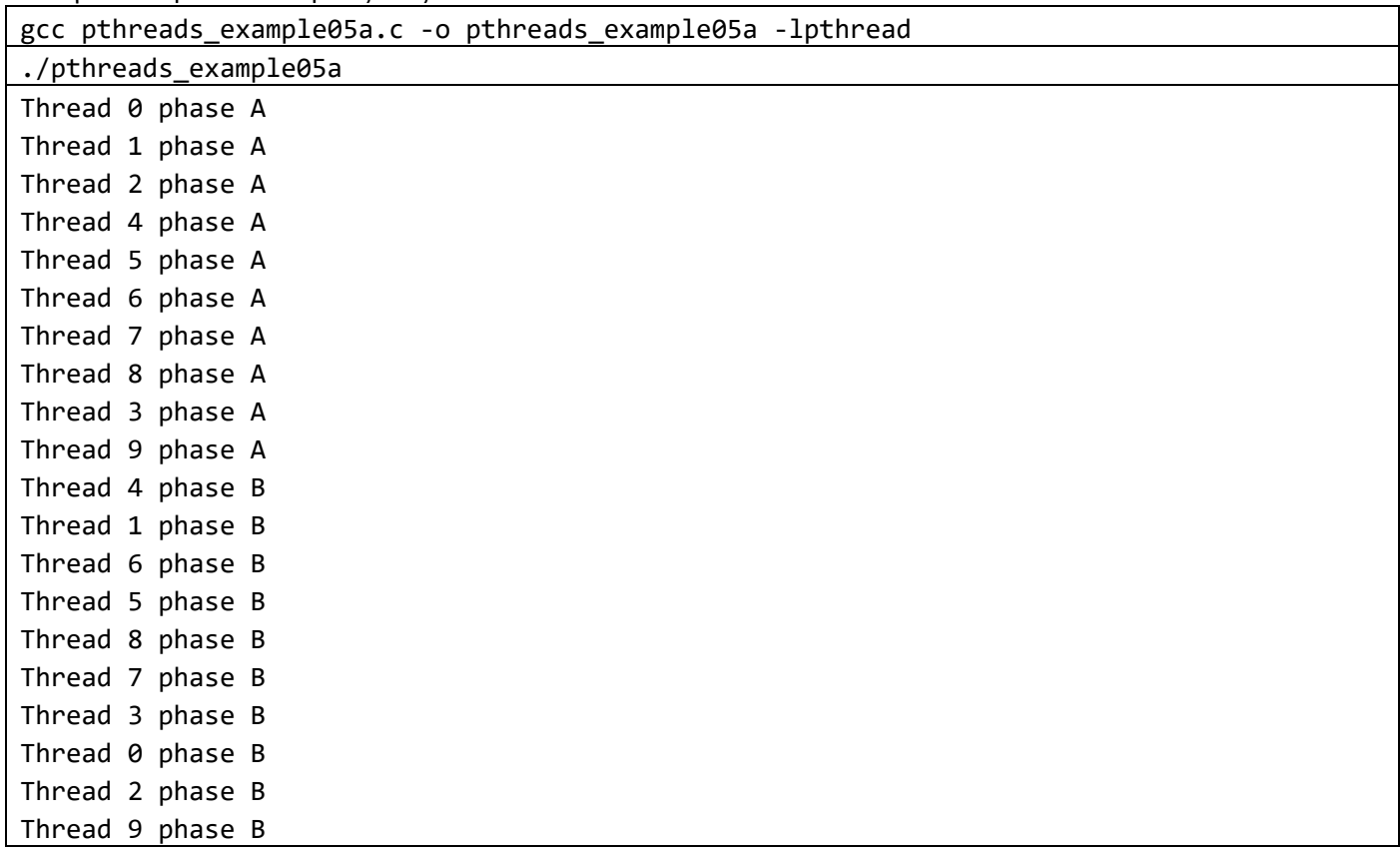

#### Παράδειγμα 5Β (barriers)

Μια κοινόχρηστη μεταβλητή με αρχική τιμή 0 πρώτα αυξάνεται κατά 1 από 10 νήματα και εφόσον ολοκληρωθεί η φάση αυτή καθένα από τα 10 νήματα διπλασιάζει την τιμή της.

```
#include <pthread.h>
#include <stdio.h>
#include <stdlib.h>
#define T 10
pthread_barrier_t bar;
pthread_mutex_t lock = PTHREAD_MUTEX_INITIALIZER;
int shared_variable=0;
void *thread_func(void *tid) {
    long mytid = (long)tid; pthread_mutex_lock(&lock);
     shared_variable++;
     printf("Thread %ld added 1 to the shared value, shared value=%d\n",mytid,shared_vari
able); 
     pthread_mutex_unlock(&lock);
```

```
 pthread_barrier_wait(&bar);
     pthread_mutex_lock(&lock);
     shared_variable*=2;
    printf("Thread %1d doubled shared value, shared value=%d\n",mytid,shared_variable);
     pthread_mutex_unlock(&lock);
     return NULL;
}
int main() {
 pthread_barrier_init(&bar, NULL, T);
  pthread_t thread_handles[T];
 for (long t = 0; t < T; t++)
    pthread_create(&thread_handles[t], NULL, thread_func, (void *)t);
 for (long t = 0; t < T; t++)
    pthread_join(thread_handles[t], NULL);
  pthread_barrier_destroy(&bar);
  printf("The final result is %d\n", shared_variable);
  return 0;
}
pthreads_example05b.c
```
Μεταγλώττιση – εκτέλεση – έξοδος

| gcc -pthread pthreads example05b.c -o pthreads example05b -lpthread |
|---------------------------------------------------------------------|
| ./pthreads example05b                                               |
| Thread 0 added 1 to the shared value, shared value=1                |
| Thread 1 added 1 to the shared value, shared value=2                |
| Thread 2 added 1 to the shared value, shared value=3                |
| Thread 3 added 1 to the shared value, shared value=4                |
| Thread 4 added 1 to the shared value, shared value=5                |
| Thread 5 added 1 to the shared value, shared value=6                |
| Thread 6 added 1 to the shared value, shared value=7                |
| Thread 7 added 1 to the shared value, shared value=8                |
| Thread 8 added 1 to the shared value, shared value=9                |
| Thread 9 added 1 to the shared value, shared value=10               |
| Thread 0 doubled shared value, shared value=20                      |
| Thread 8 doubled shared value, shared value=40                      |
| Thread 1 doubled shared value, shared value=80                      |
| Thread 2 doubled shared value, shared value=160                     |
| Thread 3 doubled shared value, shared value=320                     |
| Thread 4 doubled shared value, shared value=640                     |
| Thread 5 doubled shared value, shared value=1280                    |
| Thread 6 doubled shared value, shared value=2560                    |
| Thread 7 doubled shared value, shared value=5120                    |
| Thread 9 doubled shared value, shared value=10240                   |
| The final result is 10240                                           |